## Processing transparencies - a step-by-step guide

This manual gives a detailed description of how to process conference slides to make them ready for publishing. The main goal of processing transparencies is to convert the presented PowerPoint slides to the portable data format PDF.

It is assumed that an SPMS instance has been set up before you start processing the transparencies. All screen shots and examples in this manual are taken from previous conferences and workshops.

Slides are an additional element presented in the JACoW conference proceedings. They have been published since 2005 on the JACoW web site.

## Contents

| 1 - Step-by-step guide                           | page   | 2  |
|--------------------------------------------------|--------|----|
| 2 – How to take over a slides file               | page 1 | 10 |
| 3 – Processing slides: Unexpected error messages | page ' | 11 |
| 4 – Examples of problems                         | page   | 13 |
| 5 – Remarks                                      | page ´ | 16 |
|                                                  |        |    |

Appendix A: The Split Animations add-in for PowerPoint ...... page 17

Author: Michaela Marx, DESY, Hamburg, Germany, michaela.marx@desy.de Version 3.0, June 2012

# 1 Step-by-step guide

## Step 1: Login to the SPMS and check the box 'Transparency Processing':

| IPAC 2012 User Profiles                                           | Michaela Marx                  | IPAC12                                                          |
|-------------------------------------------------------------------|--------------------------------|-----------------------------------------------------------------|
|                                                                   | Logout Search My Schedule Home |                                                                 |
| Please select the privileges you want enabled                     |                                |                                                                 |
| Conference Editor                                                 |                                |                                                                 |
| Editor QA     Transparency Processing                             |                                |                                                                 |
| Submit                                                            |                                |                                                                 |
| Please contact the IPAC 2012 Database Administrator with question |                                | 07-JUN-12 14:05 (UTC +02:00)                                    |
| SPMS Author: Matthew Arena — Fermi National Accelerator Lab       | oratory                        | JACoW SPMS Version 8.9.15<br>JACoW Legal and Privacy Statements |

## Step 2: Select "Transparency List" from the start screen:

| IPAC 2012 Administrator Pages                                                                                                    | Michaela Marx                  | IPAC12   |
|----------------------------------------------------------------------------------------------------|--------------------------------|----------|
|                                                                                                    | Logout Search My Schedule Home | <b>~</b> |
| Open All Close All                                                                                                    |                                |          |
| GRAS     GRAS     GRAS |                                |          |

A complete list of all talks will be displayed scheduled from Monday to Friday.

Hint: Print this list before you begin processing the slides to get an overview.

| IPAC 2012                        | Contribu     | tions With Transparencies                                                                                       | Michaela Marx IPAC12                                                                               |
|----------------------------------|--------------|----------------------------------------------------------------------------------------------------|----------------------------------------------------------------------------------------------------|
|                                  |              |                                                                                                    | Logout Search My Schedule Home                                                                     |
| Paper ID                         | When         | Contribution Title                                                                                              | Speaker                                                                                            |
| MOXAP01<br>Download Upload Email | Monday 09:30 | The Scientific Revolution Enabled by X-ray Free Electron Lasers                                                 | Joachim Stohr - SLAC National Accelerator Laboratory Stanford Synchrotron Radiation Lightsource    |
| OXBP01<br>Download Upload Email  | Monday 10:00 | The First Two Years of LHC Operation                                                                            | Stephen Myers - European Organization for Nuclear Research DG                                      |
| 10YAP01<br>Jownload Upload Email | Monday 11:00 | Accelerator Driven Systems                                                                                      | Dirk Vandeplassche - Belgian Nuclear Research Centre in Mol                                        |
| 10YBP01<br>Download Upload Email | Monday 11:30 | State-of-the-Art and Future Prospects in RF Superconductivity                                                   | Kenji Saito - High Energy Accelerator Research Organization                                        |
| MOYCP01<br>Download Upload Email | Monday 12:00 | Design and Simulation of IOTA - a Novel Concept of Integrable Optics<br>Test Accelerator                        | Sergei Nagaitsev - Fermi National Accelerator Laboratory                                           |
| 100AA01<br>Jownload Upload Email | Monday 14:00 | Performance of the Cornell High-Brightness, High-Power Electron Injector                                        | Bruce Dunham - Cornell Laboratory for Accelerator-Based Sciences and Education, Cornell University |
| 100AA02<br>Jownload Upload Email | Monday 14:20 | Instrumentation and Diagnostics for High Repetition Rate Linac-driven<br>FELS                                   | Stefano De Santis - Lawrence Berkeley National Laboratory                                          |
| 100AA03<br>Jownload Upload Email | Monday 14:40 | Fast Feedback Strategies for Longitudinal Beam Stabilization                                                    | Sven Pfeiffer - Deutsches Elektronen-Synchrotron                                                   |
| 100BA01<br>Iownload Upload Email | Monday 15:00 | Thorium Energy Futures                                                                                          | Robert Cywinski - University of Huddersfield School of Applied Sciences                            |
| NOOBA02<br>Nownload Upload Email | Monday 15:20 | Status and Future Perspectives of the HIE-ISOLDE Project at CERN                                                | Yacine Kadi - European Organization for Nuclear Research Engineering Department (EN)               |
| 100BA03<br>Download Upload Email | Monday 15:40 | Development of a High-power Coherent THz Sources and THz-TDS<br>System on the basis of a Compact Electron Linac | Masafumi Kumaki - Waseda University Advanced Research Institute for Science and Engineering        |
| 100AB01<br>Jownload Upload Email | Monday 14:00 | A Proton-driven Plasma Wakefield Accelerator Experiment with CERN SPS<br>Bunches                                | Patric Muggli - Max-Planck Institute fuer Physics                                                  |

► Start to process only talks which have already been presented or rather where the talk has been uploaded by the speaker itself or by the local presentations manager.

## Step 3: Select "Transparency Processing":

| IPAC 2012 Administrator Pages                                                                                                    | Michaela Marx                  | IPAC12   |
|----------------------------------------------------------------------------------------------------|--------------------------------|----------|
|                                                                                                    | Logout Search My Schedule Home | <b>~</b> |
| Open All Close All                                                                                                    |                                |          |
| SPINE     Status     Status |                                |          |

Click on Monday to start with the Monday talks:

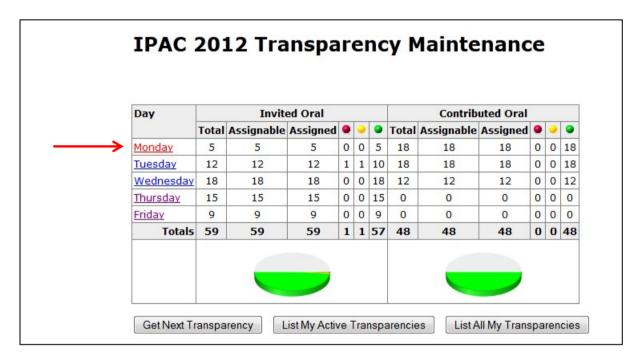

## Step 4: Download the slides file from the database:

| MOXAMH01 | Monday, 09:30 | ? 🗸        | road Download 🔷 Transparency Assigned [Michaela Marx 23-MAY-10 21:26 (UTC -04:00)] |      |
|----------|---------------|------------|------------------------------------------------------------------------------------|------|
|          |               | Set Status | File Uploaded [Michaela Marx 23-MAY-10 21:22 (UTC -04:00)] MOXAMH01_TALK.PDF       |      |
|          |               |            | File Uploaded [Takashi Kosuge 23-MAY-10 04:13 (UTC -04:00)] MOXAMH01_TALK.PPT      | Г    |
|          |               |            | Email: [23-MAY-10 02:06 (UTC -04:00)] Please upload your presentation file.        |      |
|          |               |            | Edit Complete                                                                      |      |
|          |               |            | File Uploaded [Maxim Kuzin 23-MAY-10 00:06 (UTC -04:00)] MOXAMH01.PDF              |      |
|          |               |            | File Uploaded [Maxim Kuzin 23-MAY-10 00:06 (UTC -04:00)] MOXAMH01.PS               |      |
|          |               |            | Paper Assigned [Maxim Kuzin 22-MAY-10 23:58 (UTC -04:00)]                          |      |
|          |               |            | File Uploaded [Albrecht Wagner 20-MAY-10 03:33 (UTC -04:00)] MOXAMH01.doc          |      |
|          |               |            | File Removed [Albrecht Wagner 20-MAY-10 03:33 (UTC -04:00)] MOXAMH01.doc           |      |
|          |               |            | File Uploaded [Albrecht Wagner 19-MAY-10 05:35 (UTC -04:00)] MOXAMH01.doc          |      |
|          |               |            | Email: [22-APR-10 03:31 (UTC -04:00)] IPAC'10: Chairman's Cocktail                 |      |
|          |               |            | Email: [21-APR-10 04:27 (UTC -04:00)] IPAC'10: Information for Speakers            |      |
|          |               |            | Email: [23-FEB-10 09:51 (UTC -05:00)] IPAC'10 Invited Oral Presentation            |      |
|          |               |            | Abstract Initial QA Performed [Christine Petit-Jean-Genaz 17-FEB-10 09:19 (UTC -0  | 15:0 |
|          |               |            | Abstract Updated [Christine Petit-Jean-Genaz 17-FEB-10 09:19 (UTC -05:00)]         |      |
|          |               |            | Email: [04-0CT-09 11:51 (UTC -04:00)] IPAC'10 Invited Oral Presentation            |      |
|          |               |            | Abstract Initial QA Performed [Christine Petit-Jean-Genaz 04-AUG-09 04:29 (UTC -(  | 04:0 |
|          |               |            | Abstract Updated [Christine Petit-Jean-Genaz 04-Aug-09 04:29 (UTC -04:00)]         |      |
|          |               |            | Abstract Owner Changed [Christine Petit-Jean-Genaz 04-AUG-09 04:28 (UTC -04:00) 🗘  | )]   |
|          |               |            | Email: [22-JUN-09 09:13 (UTC -04:00)] Invited Oral Presentation at IPAC'10         |      |
|          |               |            | Abstract Initial QA Performed [Akira Noda 04-JUN-09 20:05 (UTC -04:00)]            |      |
|          |               |            | Abstract Updated [Akira Noda 04-JUN-09 20:05 (UTC -04:00)]                         |      |
|          |               |            | Abstract Initial QA Performed [Christine Petit-Jean-Genaz 04-JUN-09 00:38 (UTC -0  | )4:0 |
|          |               |            | Abstract Created [Christine Petit-Jean-Genaz 04-JUN-09 00:38 (UTC -04:00)]         |      |

The download screen shows all files which have already been uploaded to the database by the author or by an editor. If a PDF version of the talk already exists (labeled with a green arrow in the next figure) then this file should be downloaded. Check the contents. In case everything looks fine just set the status to green, leave a comment and the processing is finished.

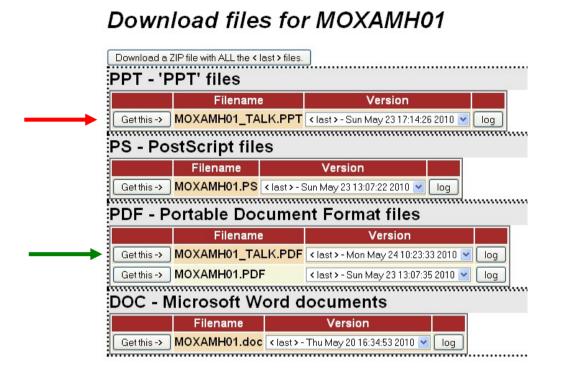

► In case you only find a PowerPoint version of the slides (ending is PPT or PPTX) download that file and PowerPoint will start automatically.

## Step 5: Run the PowerPoint slide show (press F5):

- Run the PowerPoint slide show and check every slide carefully for
  - overlapping elements, e.g. due to animation
  - strange or missing characters
  - images or text appearing outside a slide
- In case everything looks fine just continue with step 6.
- In case you detect overlaps you need to
  - separate the overlaps manually (works fine if only a few overlaps occur) or
  - separate the overlaps by running the split animations macro, see Appendix A for details

## Step 6: Convert the PowerPoint slides to Adobe PDF:

There are several ways to convert a PowerPoint file to PDF. The easiest way is to print the slides to the Adobe PDF Printer:

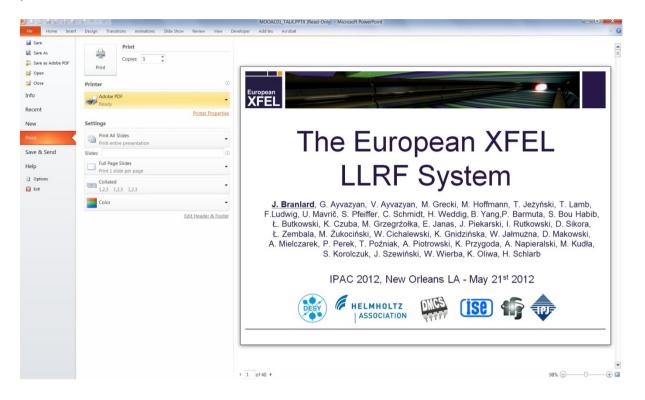

## set the printer properties as shown in the next figure:

| Adobe PDF Document Properties                                                                                                    | X            |
|----------------------------------------------------------------------------------------------------|--------------|
| Layout         Paper/Quality         Adobe PDF Settings           Adobe PDF Conversion Settings         Setup for JACoW - paper size, embed all fonts, compression, Acrobat 7 compatibility | ity.         |
| Default Settings: JACoW-10                                                                                                    | Edit         |
| Adobe PDF Security: None                                                                                                    | Edit         |
| Adobe PDF Output Folder Prompt for Adobe PDF filename                                                                                                    | Browse       |
| Adobe PDF Page Size: Slide 7.5 x 10                                                                                                    | Add          |
| View Adobe PDF results                                                                                                    |              |
| Add document information                                                                                                    |              |
| 🔲 🔲 Rely on system fonts only; do not use document fonts 🗸 📃 🛛                                                                                                    | uncheck here |
| ✓ Delete log files for successful jobs                                                                                                    |              |
| Ask to replace existing PDF file check this boy                                                                                                    | <b>‹</b>     |
| · · · · · · · · · · · · · · · · · · ·                                                                                                    |              |
|                                                                                                    |              |
|                                                                                                    |              |
| ОК                                                                                                    | Cancel       |

It could happen that slides do not scale correctly. This means parts occur outside the margins etc. To fix this problem check the box named 'Scale to Fit Paper' as shown in the next figure:

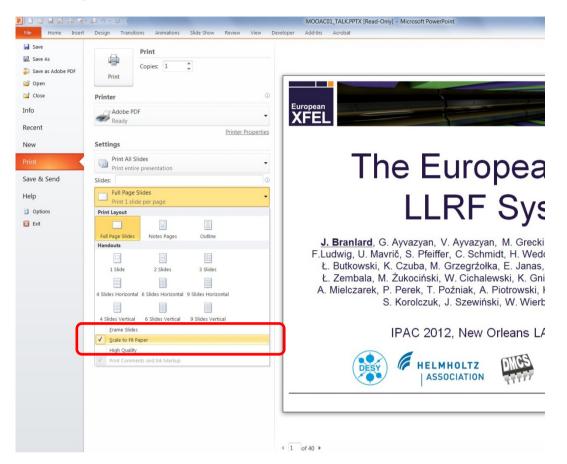

There are alternative ways to convert PowerPoint slides to PDF. If the first method fails try one of the following methods:

Save as type PDF directly from PowerPoint, File > Save As

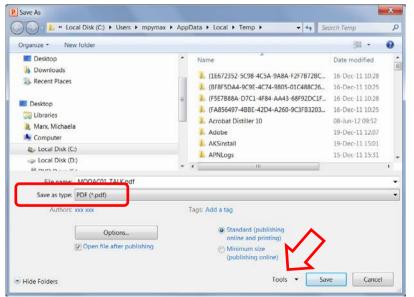

Click on **Tools** to set some necessary options!

| Tools 🔻   | Save         | Cancel |  |  |
|-----------|--------------|--------|--|--|
| Map Net   | work Drive   |        |  |  |
| Save Opt  | Save Options |        |  |  |
| General ( | Options      |        |  |  |
| Compres   | s Pictures   |        |  |  |

Tools > Save Options opens the following menu where you need to check the box 'Embed fonts in the file':

| PowerPoint Options                                                               |                                                                                                    | ? ×            |
|----------------------------------------------------------------------------------|----------------------------------------------------------------------------------------------------|----------------|
| General<br>Proofing                                                              | Customize how documents are saved.                                                                                                    |                |
| Save                                                                             | Save presentations                                                                                                    |                |
| Language<br>Advanced<br>Customize Ribbon<br>Quick Access Toolbar<br>Trust Center | Save files in this format:<br>PowerPoint Presentation<br>Save AutoRecover information every<br>Save AutoRecover information every<br>Keep the last autosaved version if I close without saving<br>AutoBecover file location:<br>(\win.desy.de\home\mpymax\Application Data\Microsoft\PowerPoint\<br>Default file location:<br>(\win.desy.de\home\mpymax\Ay Documents\<br>Default file location:<br>(\win.desy.de\home\mpymax\My Documents\<br>Save checked-out files to:<br>The server drafts location on this computer<br>The Office Document Cache<br>Server drafts location:<br>(\win.desy.de\home\mpymax\My Documents\SharePoint Drafts\<br>File merge options for shared document management server files<br>Show detailed merge changes when a merge occurs<br>Preserve figlelity when sharing this presentation:<br>(MOOACO1_TALK.PPTX [Read-Only]<br>Embed fonts in the file<br>Embed only the characters used in the presentation (best for reducing file size)<br>Embed all gharacters (best for editing by other people) | <u>B</u> rowse |
|                                                                                  | OK                                                                                                    | Cancel         |

► Tools > Compress Pictures opens the following menu where you additionally need to check the button to use the document resolution:

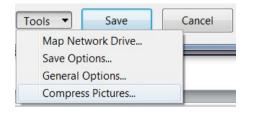

| Compress Pictures                                 | ? ×            |
|---------------------------------------------------|----------------|
| Compression options:                              | ]              |
| Apply only to this picture                        |                |
| Delete cropped areas of pictures                  |                |
| Target output:                                    |                |
| Print (220 ppi): excellent quality on most printe | rs and screens |
| Screen (150 ppi): good for Web pages and pro      | jectors        |
| E-mail (96 ppi): minimize document size for sh    | aring          |
| Use document resolution                           |                |
| ОК                                                | Cancel         |

If the above method fails please try one of the ideas given next. The first one converts directly from PowerPoint to PDF using Acrobat PDFMaker.

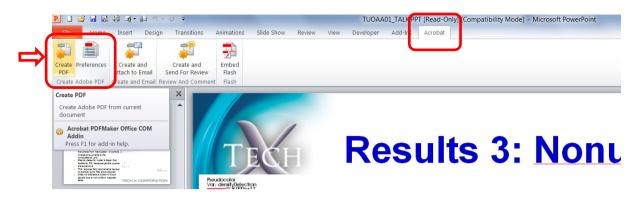

Select the Acrobat tab and click the button "Create PDF". Make sure that you've selected the latest JACoW distiller job options by clicking the Preferences button first. Set the conversion settings to JACoW-10.joboptions.

▶ If PFDMaker fails, then produce a postscript file and distill it to PDF.

<u>Please note:</u> Use a generic postscript driver to generate the ps file: File  $\rightarrow$  Print  $\rightarrow$  select "generic ps driver" from the list of printers and check the 'print to file' box.

You can also use the JACoW Postscript Printer Driver which is installed on each computer in the proceedings office. If not, please visit the given link and follow the instructions to install an A4 and an US letter format PS driver on your PC:

http://www-linux.gsi.de/~rmueller/jacow/printer/#Download

If a useful PDF file could be generated please check it and save the file to your local working directory as "PAPERCODE\_TALK.pdf".

## Step 7: Upload the PDF slides file to the database:

|          | Monday, 09:30 | 2          | Unload | Download | ~            | The second second fraction of a second second |
|----------|---------------|------------|--------|----------|--------------|----------------------------------------------------------------------------------------------------|
| 10780101 | nonday, 09.30 |            | opidad |          |              | Transparency Assigned [Michaela Marx 23-MAY-10 21:26 (UTC -04:00)]                                                                                                    |
|          |               | Set Status |        |          |              | File Uploaded [Michaela Marx 23-MAY-10 21:22 (UTC -04:00)] MOXAMH01_TALK.PDF                                                                                                    |
|          |               |            | $\sim$ |          |              | File Uploaded [Takashi Kosuge 23-MAY-10 04:13 (UTC -04:00)] MOXAMH01_TALK.PPT                                                                                                    |
|          |               |            |        |          |              | Email: [23-MAY-10 02:06 (UTC -04:00)] Please upload your presentation file.                                                                                                    |
|          |               |            |        |          |              | Edit Complete 🔍 [Maxim Kuzin 23-MAY-10 00:06 (UTC -04:00)]                                                                                                    |
|          |               |            |        |          |              | File Uploaded [Maxim Kuzin 23-MAV-10 00:06 (UTC -04:00)] MOXAMH01.PDF                                                                                                    |
|          |               |            |        |          |              | File Uploaded [Maxim Kuzin 23-MAV-10 00:06 (UTC -04:00)] MOXAMH01.PS                                                                                                    |
|          |               |            |        |          | V.           | Paper Assigned [Maxim Kuzin 22-MAY-10 23:58 (UTC -04:00)]                                                                                                    |
|          |               |            |        |          | V.           | File Uploaded [Albrecht Wagner 20-MAY-10 03:33 (UTC -04:00)] MOXAMH01.doc                                                                                                    |
|          |               |            |        |          | V            | File Removed [Albrecht Wagner 20-MAY-10 03:33 (UTC -04:00)] MOXAMH01.doc                                                                                                    |
|          |               |            |        |          | $\checkmark$ | File Uploaded [Albrecht Wagner 19-MAY-10 05:35 (UTC -04:00)] MOXAMH01.doc                                                                                                    |
|          |               |            |        |          | V            | Email: [22-APR-10 03:31 (UTC -04:00)] IPAC'10: Chairman's Cocktail                                                                                                    |
|          |               |            |        | 2        | V.           | Email: [21-APR-10 04:27 (UTC -04:00)] IPAC'10: Information for Speakers                                                                                                    |
|          |               |            |        |          | V            | Email: [23-FEB-10 09:51 (UTC -05:00)] IPAC'10 Invited Oral Presentation                                                                                                    |
|          |               |            |        |          | V            | Abstract Initial QA Performed [Christine Petit-Jean-Genaz 17-FEB-10 09:19 (UTC -05:00                                                                                                    |
|          |               |            |        |          |              | Abstract Updated [Christine Petit-Jean-Genaz 17-FEB-10 09:19 (UTC -05:00)]                                                                                                    |
|          |               |            |        |          |              | Email: [04-OCT-09 11:51 (UTC -04:00)] IPAC'10 Invited Oral Presentation                                                                                                    |
|          |               |            |        |          |              | Abstract Initial QA Performed [Christine Petit-Jean-Genaz 04-AUG-09 04:29 (UTC -04:00                                                                                                    |
|          |               |            |        |          |              | Abstract Updated [Christine Petit-Jean-Genaz 04-AUG-09 04:29 (UTC -04:00)]                                                                                                    |
|          |               |            |        |          |              | Abstract Owner Changed [Christine Petit-Jean-Genaz 04-Aug-09 04:28 (UTC -04:00)]                                                                                                    |
|          |               |            |        |          |              | Email: [22-JUN-09 09:13 (UTC -04:00)] Invited Oral Presentation at IPAC'10                                                                                                    |
|          |               |            |        |          |              | Abstract Initial QA Performed [Akira Noda 04-JUN-09 20:05 (UTC -04:00)]                                                                                                    |
|          |               |            |        |          |              |                                                                                                    |
|          |               |            |        |          |              | Abstract Updated [Akira Noda 04-JUN-09 20:05 (UTC -04:00)]                                                                                                    |
|          |               |            |        |          |              | Abstract Initial QA Performed [Christine Petit-Jean-Genaz 04-JUN-09 00:38 (UTC -04:00                                                                                                    |
|          |               |            |        |          | ~            | Abstract Created [Christine Petit-Jean-Genaz 04-JUN-09 00:38 (UTC -04:00)]                                                                                                    |

## ► The file upload screen:

| IPAC2010                                    | File Upload                                                                                          |            |                     | Michaela M      |
|---------------------------------------------|----------------------------------------------------------------------------------------------------|------------|---------------------|-----------------|
|                                             |                                                                                                    | Lo         | oqout <u>Search</u> | My Schedule Hon |
| Paper ID: M                                 |                                                                                                    | High Energ | gy Accelerators     |                 |
| О<br>М                                      | Mited Oral<br>OXAMH Special Opening Presentation<br>5/24/2010 0930 1000<br>ain Hall<br>apacity: 1200 |            |                     |                 |
| File Type                                   |                                                                                                    | ect file   | type "Tran          | sparencies"     |
| Platforn                                    | Intel PC                                                                                             |            |                     |                 |
| File to Upload                              | C:\Documents and Settin Browse                                                                       |            |                     |                 |
| Comments (Optional<br>Back To Your Abstract | Upload File                                                                                          |            |                     |                 |
| File Name                                   | File Type                                                                                            | Platform   | Uploaded            |                 |
| MOXAMH01.PDF                                | Portable Document Format                                                                             | Intel PC   | 23-MAY-10 00:       | 06 (UTC -04:00) |
| MOXAMH01.PS                                 | Post Script File                                                                                     | Intel PC   | 23-MAY-10 00:       | 06 (UTC -04:00) |
| MOXAMH01.doc                                | Source File (MS Word, Open Office or LaTeX)                                                          | Intel PC   | 20-MAY-10 03:       | 33 (UTC -04:00) |
|                                             |                                                                                                    |            |                     |                 |

## Set the file type to "Transparencies" and click the "Upload File" button to start the upload procedure.

### Step 8: Set the slides status and leave a comment

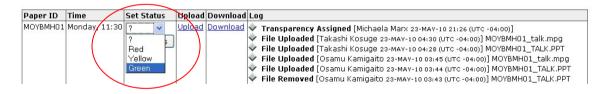

#### Enter your comments:

|                          | Loqout                                     | <u>Search</u>            | My Schedule              | <u>Home</u> |
|--------------------------|--------------------------------------------|--------------------------|--------------------------|-------------|
| High Energy Accelerators |                                            |                          |                          |             |
| Editor's Notes           |                                            |                          |                          |             |
|                          |                                            |                          |                          |             |
|                          |                                            |                          |                          |             |
|                          | High Energy Accelerators<br>Editor's Notes | High Energy Accelerators | High Energy Accelerators |             |

► and that's it ☺

## 2 How to take over a slides file

To process a file from a colleague you can take over it by assigning the file to yourself.

► Go to the start screen for processing transparencies. Click on a day on the left to get a list of all the talks presented on that day.

# IPAC2010 Transparency Maintenance

| Day              | Invited Oral Contributed Oral |          |        |      |       | Invited Oral |        |           |       |      | Contributed Oral |      |  |  |  |
|------------------|-------------------------------|----------|--------|------|-------|--------------|--------|-----------|-------|------|------------------|------|--|--|--|
|                  | Files                         | Assigned | Total  | •    | •     | •            | Files  | Assigned  | Total |      | •                | •    |  |  |  |
| <u>Monday</u>    | 9                             | 9        | 9      | 0    | 0     | 9            | 6      | 6         | 6     | 0    | 0                | 6    |  |  |  |
| Tuesday          | 13                            | 1        | 14     | 0    | 0     | 0            | 12     | 1         | 12    | 0    | 0                | 1    |  |  |  |
| <u>Wednesday</u> | 8                             | 0        | 14     | 0    | 0     | 0            | 5      | 0         | 15    | 0    | 0                | 0    |  |  |  |
| <u>Thursday</u>  | 2                             | 1        | 11     | 0    | 0     | 0            | 5      | 0         | 12    | 0    | 0                | 0    |  |  |  |
| <u>Friday</u>    | 1                             | 0        | 7      | 0    | 0     | 0            | 0      | 0         | 0     | 0    | 0                | 0    |  |  |  |
| Totals           | 33                            | 11       | 55     | 0    | 0     | 9            | 28     | 7         | 45    | 0    | 0                | 7    |  |  |  |
|                  |                               |          |        | ,    |       |              |        |           | >     | ,    |                  |      |  |  |  |
| Get Next Tr      | anspa                         | arency   | List N | 1y A | Activ | ve T         | Transp | oarencies | ) [Li | st A | AII N            | ∕ly∃ |  |  |  |

## ▶ The "Assign To Me" button appears in the "Editor" column:

1

| 14:00-15:00   |          |         |                             | Hadron Accelerators<br>— Location: Main Hall<br>— Chair: Gwo-Huei Luo - National Synchrotron Radiation Research Center                       |                                                                                                    |  |  |  |  |
|---------------|----------|---------|-----------------------------|----------------------------------------------------------------------------------------------------|----------------------------------------------------------------------------------------------------|--|--|--|--|
| Time Paper ID | Status F | iles? I | Editor                      | Title/Speaker                                                                                                    | Contribution Log                                                                                                    |  |  |  |  |
| 4:00 MOZMH01  | •        |         | Sakae Araki<br>Assign To Me | Experience and Lessons<br>with the SNS<br>Superconducting Linac<br>Yan Zhang - Oak Ridge<br>National Laboratory<br>Spallation Neutron Source | <ul> <li>Email: [24-MAY-10 20:30 (UTC -04:00)] [PAC2010 Transparency Processing Status</li> <li>Transparency Complete [Sakae Araki 24-MAY-10 20:0 (UTC -04:00)] pdf slides file has been checkel dooks of the state Araki 24-MAY-10 20:15 (UTC -04:00)]</li> <li>Final QA Passed [Maxim Kizin 24-MAY-10 10:317 (UTC -04:00)]</li> <li>Dot Reassignment [Marlen Bugmann 22-MAY-10 10:317 (UTC -04:00)]</li> <li>Dot Reassignment [Marlen Bugmann 22-MAY-10 10:317 (UTC -04:00)]</li> <li>Dot Reassignment [Marlen Bugmann 22-MAY-10 10:317 (UTC -04:00)] MOZMH01_TALK.PDF</li> <li>File Uploaded [Yan Zhang 21-MAY-10 10:10 (UTC -04:00)] MOZMH01_TALK.PDF</li> <li>Edit Complete [Stafano Deiuri 20-MAY-10 10:00 (UTC -04:00)] MOZMH01_TALK.PPT</li> <li>Edit Complete [Stafano Deiuri 20-MAY-10 01:00 (UTC -04:00)] [Prove a table with pitstop]</li> <li>10 - General Formatting incorrect (outside margins, single/multiple line caption not centred/justified, Caption wrong/i labeled [labbreviated, colon missing, wrong foni size, bod/frailc-1].</li> <li>Edit Complete [Stafano Deiuri 20-MAY-10 00:26 (UTC -04:00)]</li> <li>Edit Complete [Stafano Deiuri 20-MAY-10 00:26 (UTC -04:00)]</li> <li>5 - General Formatting incorrect (outside margins, single/multiple line caption not centred/justified, Caption wrong/i labeled [abbreviated, colon missing, wrong foni size, bod/frailc-1].</li> <li>Edit Complete [Stafano Deiuri 20-MAY-10 00:24 (UTC -04:00)]</li> <li>5 - COA Figure formatting incorrect (indentation, hypetink)</li> <li>TCOA Figure formatting incorrect (indentation, hypetink)</li> <li>File Uploaded [Stafano Deiuri 20-MAY-10 20:24 (UTC -04:00)] MOZMH01.DDF</li> <li>File Uploaded [Stafano Deiuri 20-MAY-10 20:24 (UTC -04:00)] MOZMH01.dcc</li> <li>Pile Uploaded [Yan Zhang 17-MAY-10 5:45 (UTC -04:00)] MOZMH01.dcc</li> <li>File Uploaded [Yan Zhang 17-MAY-10 5:45 (UTC -04:00)] MOZMH01.dcc</li> <li>File Removed [Yan Zhang 17-MAY-10 5:45 (UTC -04:00)] MOZMH01.dcc</li> <li>File Up</li></ul> |  |  |  |  |

## **3 Processing slides: Unexpected error messages**

## 3.1 Error message from PDFMaker

## PDFMaker doesn't "distill"

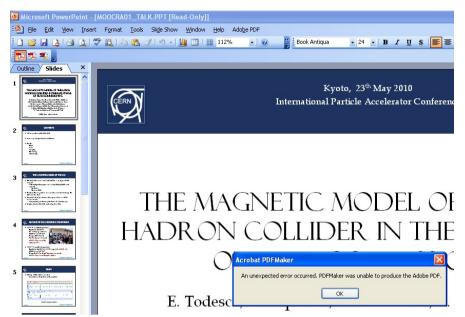

make sure the conversion settings have been set to JACoW-09 or higher

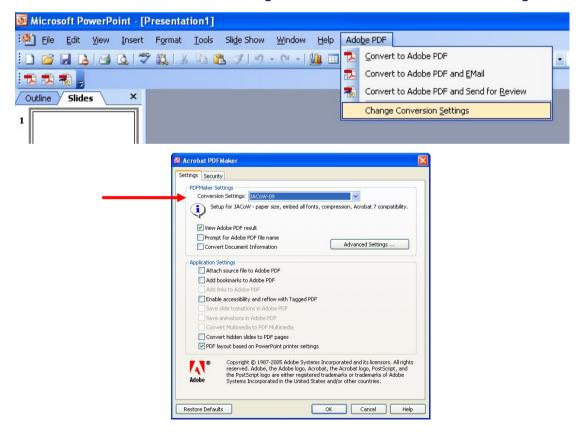

Make a postscript file (print to file) and distill the ps file to pdf

## 3.2 Error message from Acrobat

Missing Host Fonts

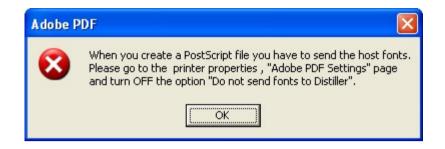

Go to the printer properties, "Adobe PDF Settings" page and turn off the option "Do not send fonts to Distiller".

# 4 Examples of problems

Example 1: Missing character in a formula

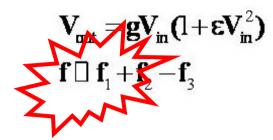

- Equal sign did not display correctly in the PowerPoint file
- ▶ It seems that the author did not embed all fonts
- To embed fonts in PowerPoint select File > Options > Save and check the box "Embed fonts in the file"

| PowerPoint Options                                                                          |                                                                                                    |                                        |                                           |           |  |  |  |  |  |
|---------------------------------------------------------------------------------------------|----------------------------------------------------------------------------------------------------|----------------------------------------|-------------------------------------------|-----------|--|--|--|--|--|
| General<br>Proofing                                                                         | Customize how                                                                                                    | documents are sav                      | red.                                      |           |  |  |  |  |  |
| Save                                                                                        | Save presentations                                                                                                    |                                        |                                           |           |  |  |  |  |  |
| Language<br>Advanced<br>Customize Ribbon<br>Quick Access Toolbar<br>Add-Ins<br>Trust Center | Save files in this format: PowerPoint Presentation          Save files in this format:       PowerPoint Presentation         Save AutoRecover information every       10                                                |                                        |                                           |           |  |  |  |  |  |
|                                                                                             | Server drafts location:       \\\win.desy.de\home\mpymax\My Documents\SharePoint Drafts\         File merge options for shared document management server files         Show detailed merge changes when a merge occurs |                                        |                                           |           |  |  |  |  |  |
|                                                                                             | Preserve fidelity when shar                                                                                                    | ing this presentation:                 | TUOAA01_TALK.PPT [Read-Only] [Comp        | pati 🔻    |  |  |  |  |  |
|                                                                                             | $\checkmark$ Embed fonts in the file $\bigcirc$                                                                                                    |                                        |                                           |           |  |  |  |  |  |
|                                                                                             | Embed fonts in the file                                                                                                    | ed in the p                            | resentation (best for reducing file size) |           |  |  |  |  |  |
|                                                                                             | Save fonts that are used<br>presentation in the file.<br>Other people who open<br>document can view and t<br>fonts, even if the fonts ar<br>installed on their comput<br>Only TrueType and Oper<br>can be embedded.     | in the the<br>ise the<br>e not<br>ers. | r other people)                           |           |  |  |  |  |  |
|                                                                                             |                                                                                                    | ,                                      |                                           | OK Cancel |  |  |  |  |  |

## Example 2: Missing characters after the conversion to PDF

► The PDF file has been generated with PDFMaker. In this case mostly all numbers disappeared:

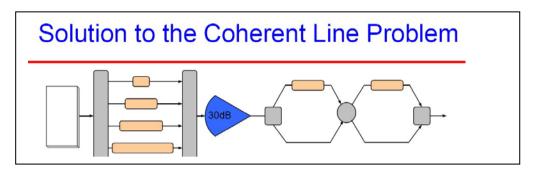

► The PDF file generated with the generic postscript driver looks perfect:

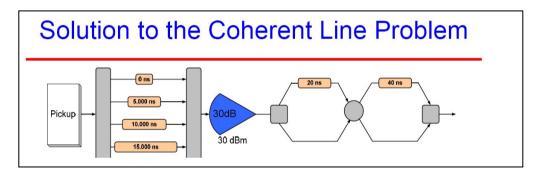

► Usage of the generic postscript driver instead of PDFMaker solved the problem.

See http://www.ep.ph.bham.ac.uk/general/printing/winsetup.html for the postscript driver

## Example 3: Missing characters on a slide

▶ at a first go it's hard to detect the missing characters ▶ look for blank boxes

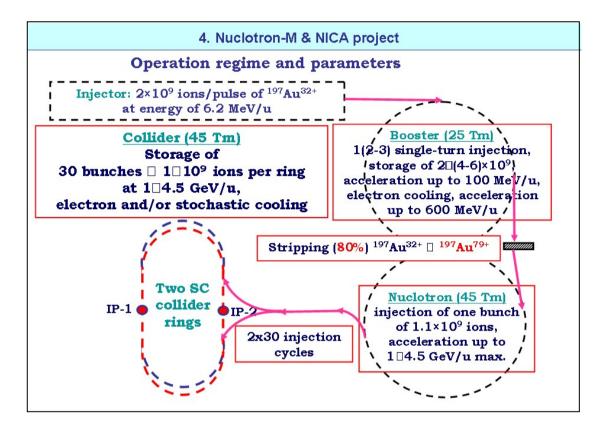

Solution: The author was contacted to submit a modified version ③

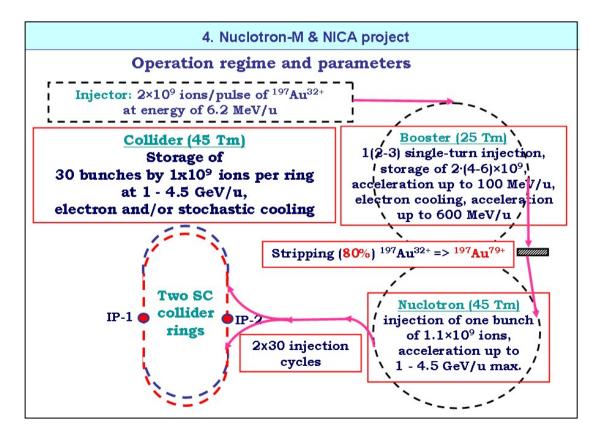

# **5** Remarks

This manual and the split animations macro is available on the JACoW website (<u>www.jacow.org</u>). Look for

► For conference editors ► Documentation

For the next version of this manual, comments, suggestions or daunting examples from future conferences and workshops are most welcome.

Please send your refinements to michaela.marx@desy.de

Thank you to Raphael Müller from GSI, in Darmstadt, Germany, who provided the split animations macro for PowerPoint. The macro is platform independent and has been tested successfully for Office 2003, 2007, Office 2010 and on a Mac.

# **Appendix A**

## The Split Animations Add-In for PowerPoint

You need the file "SplitAnimations.ppa" on your local computer.

Install the Split Animations Macro in PowerPoint from

File  $\rightarrow$  Options  $\rightarrow$  Add-Ins  $\rightarrow$  Manage ... select PowerPoint Add-In and Go...

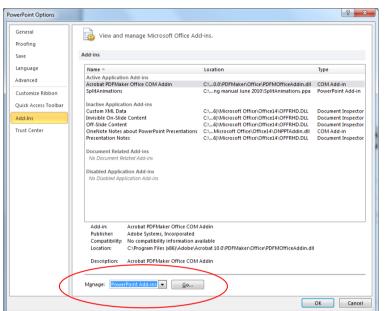

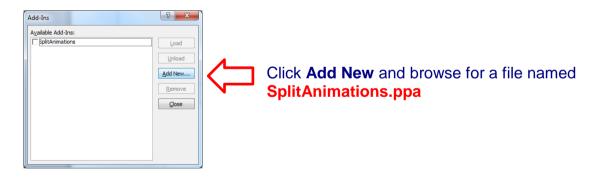

A new tab named 'Add-Ins' will appear on the PowerPoint menu:

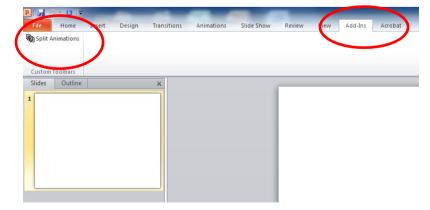

## Example: Slide containing overlaps

click the 'Add-Ins' tab and execute the Split Animations Macro

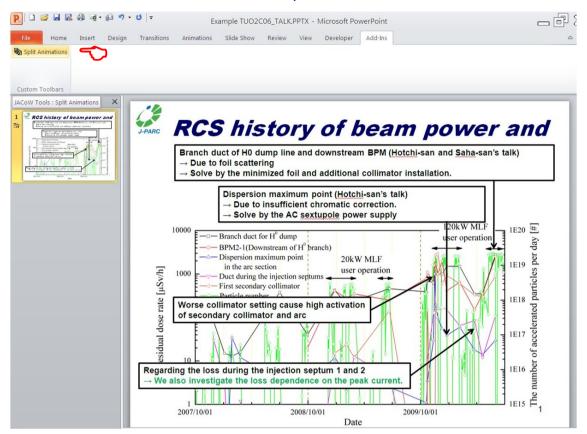

## Example slide split into 5 separate slides:

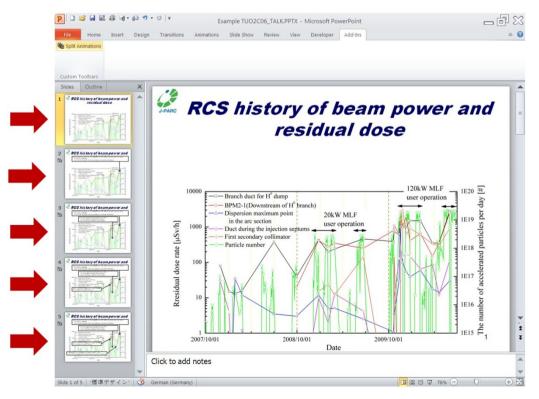